# **СПРАВОЧНЫЙ МАТЕРИАЛ**

## **Содержание**

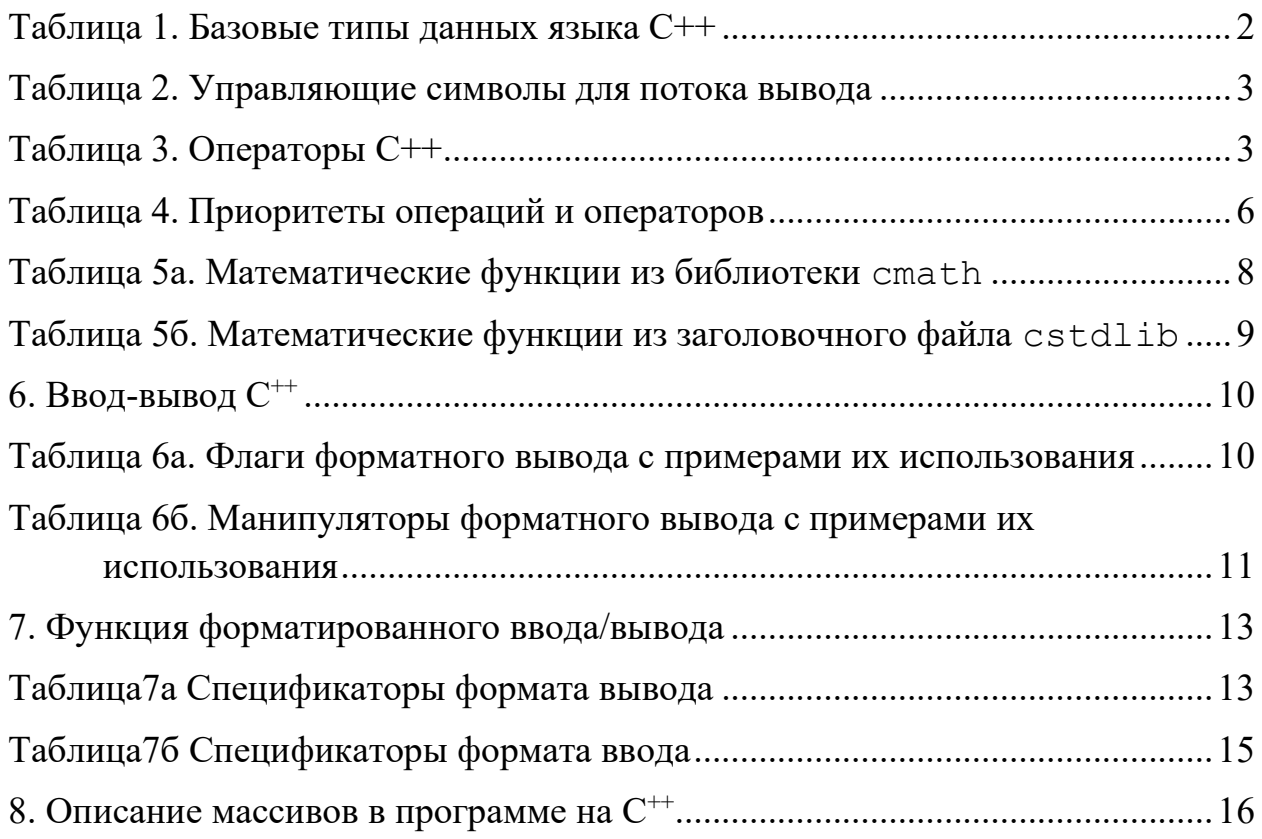

<span id="page-1-0"></span>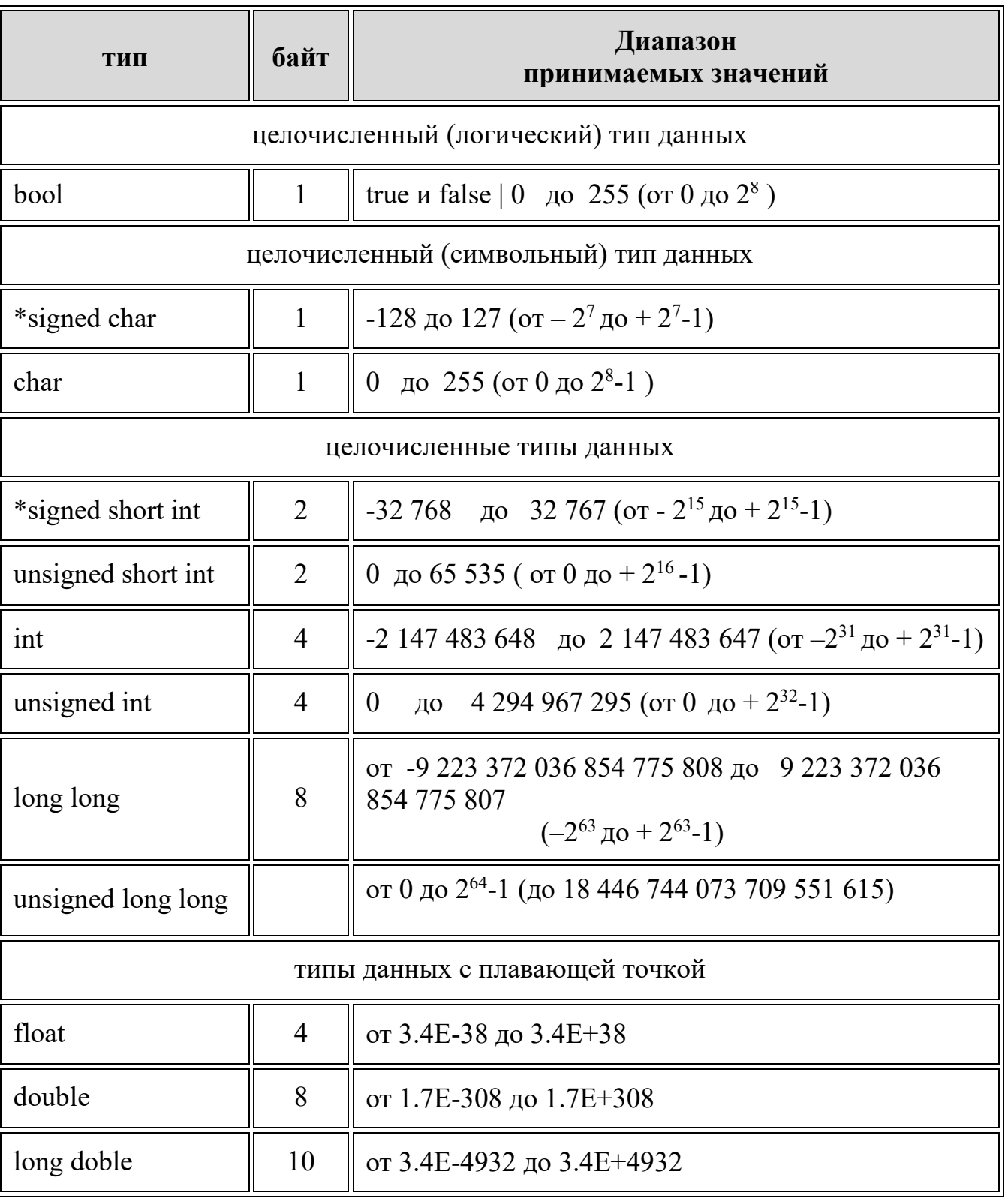

## **Таблица 1. Базовые типы данных языка С++**

\* по умолчанию все целочисленные типы считаются знаковыми, т.е. спецификатор signed можно опускать.

#### Таблица 2. Управляющие символы для потока вывода

<span id="page-2-0"></span>Управляющие символы (или как их ещё называют - escapeпоследовательность) — символы которые выталкиваются в поток вывода, с целью форматирования вывода или печати некоторых управляющих знаков  $C++$ .

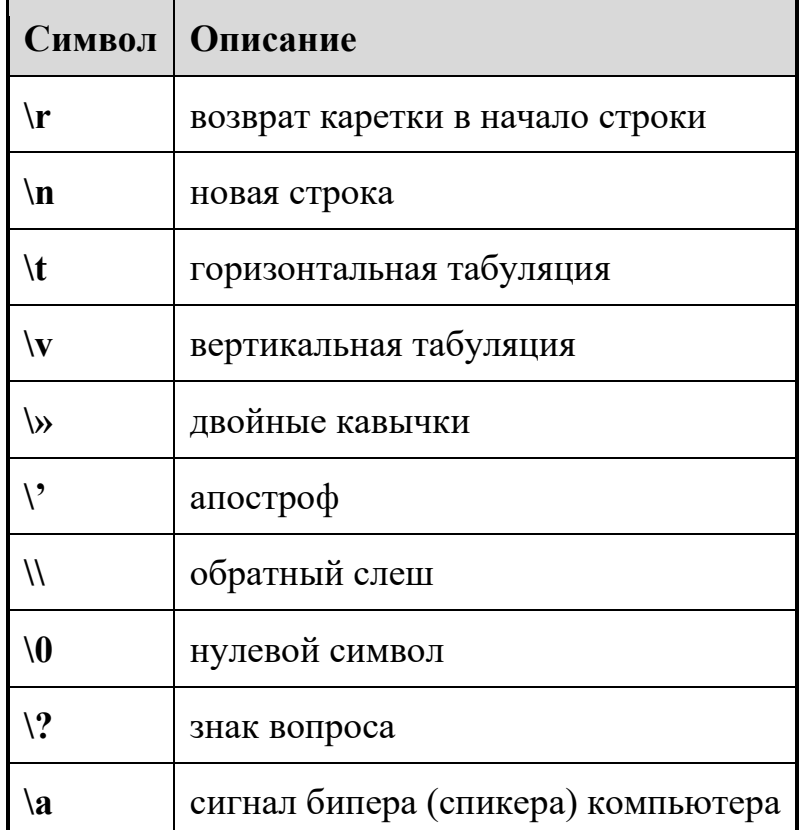

Все управляющие символы, при использовании, обрамляются двойными кавычками, если необходимо вывести какое-то сообщение, то управляющие символы можно записывать сразу в сообщении, в любом его месте.

#### Таблица 3. Операторы С++

<span id="page-2-1"></span>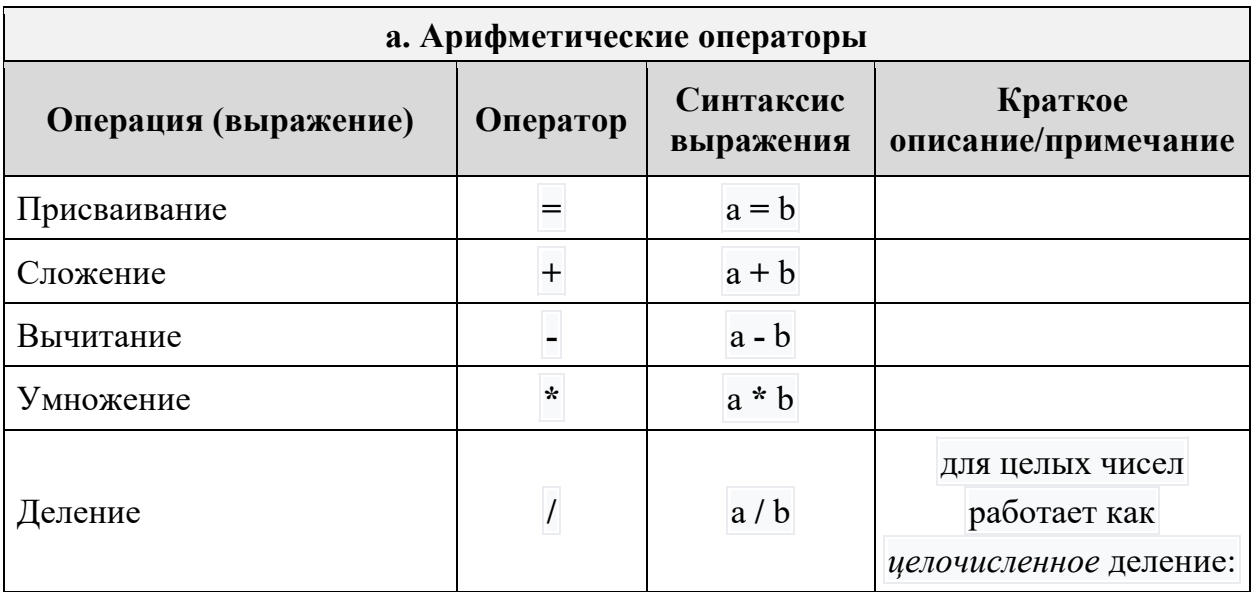

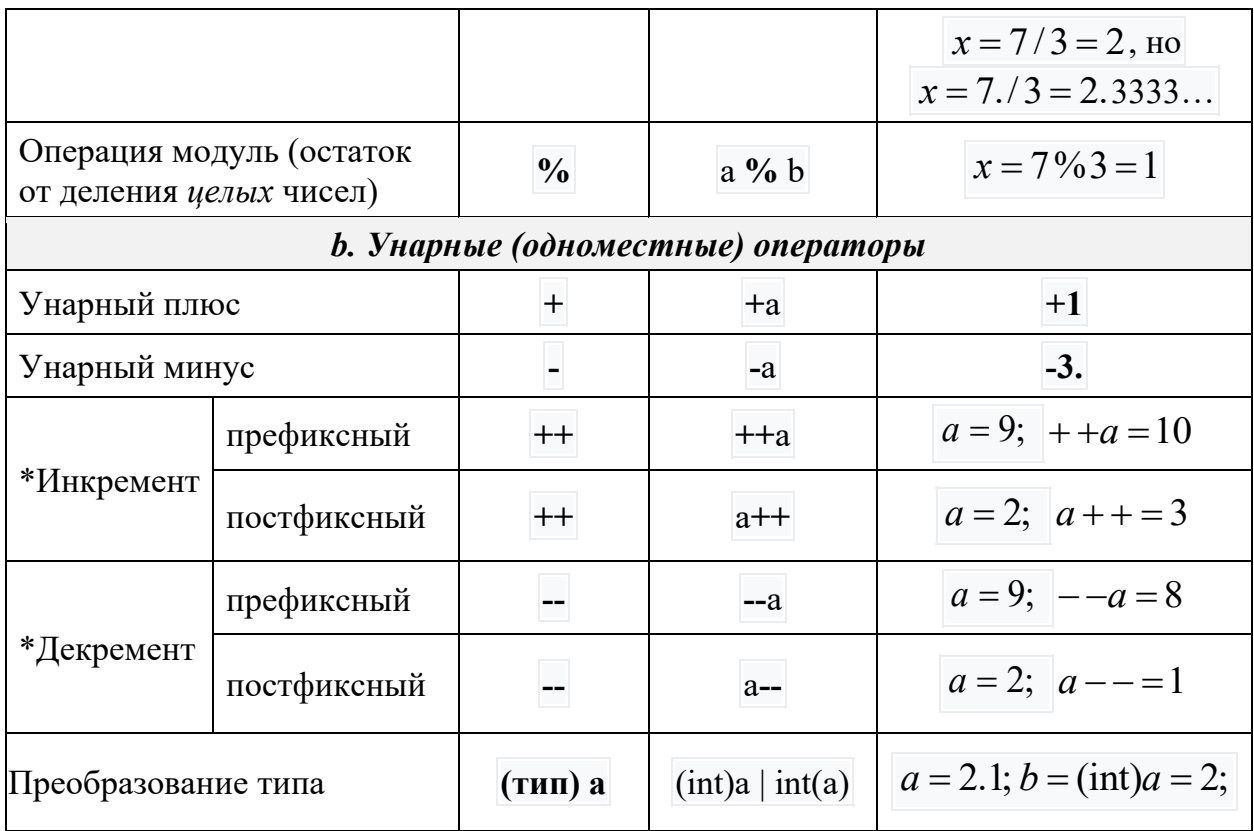

\* При использовании операции инкремента в префиксной форме значение переменной, сначала, увеличивается на 1, а затем используется в выражении. При использовании операции инкремента в постфиксной форме значение переменной сначала используется в выражении, а потом увеличивается на 1. Аналогично обе формы работают и для декремента. Пример:

Пусть  $b = 7$ . Тогда 10+ + + b равно 18, а  $b = 8$ . Пусть  $b = 7$ . Тогда 10+ b-- равно 17, а  $b = 6$ .

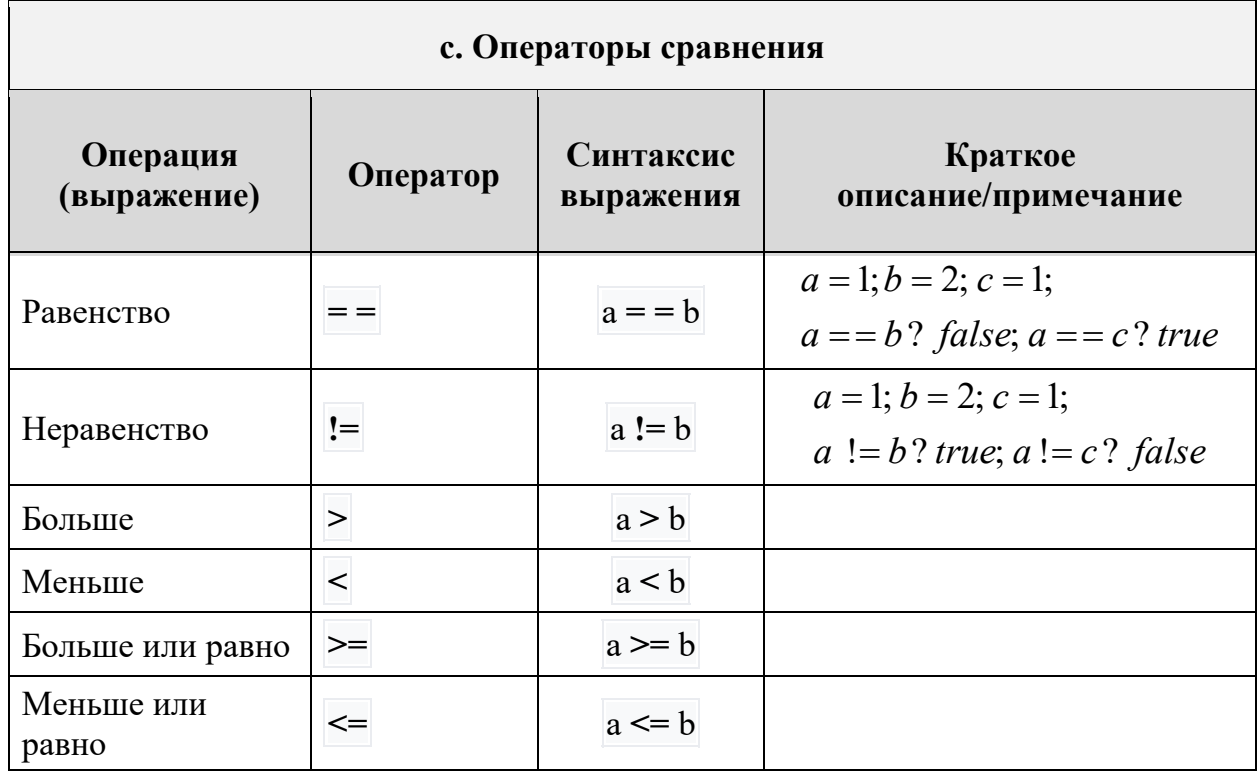

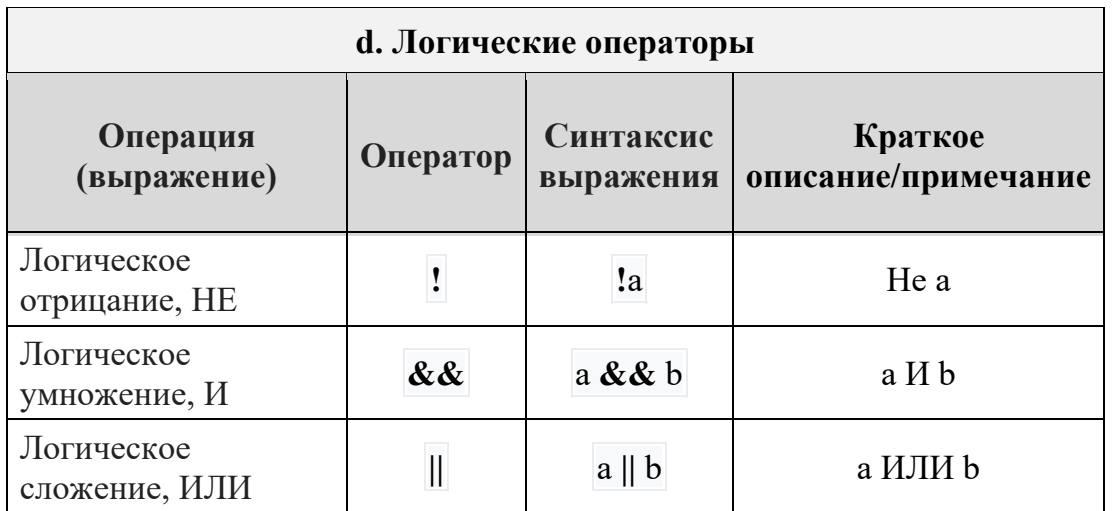

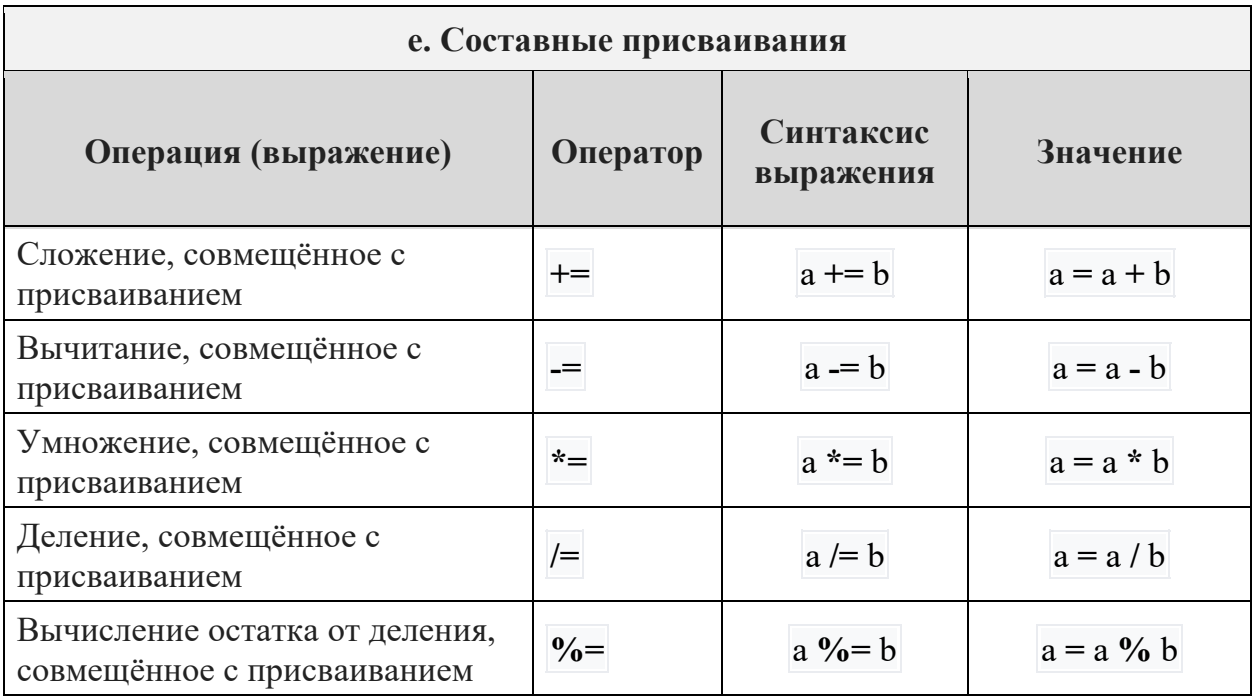

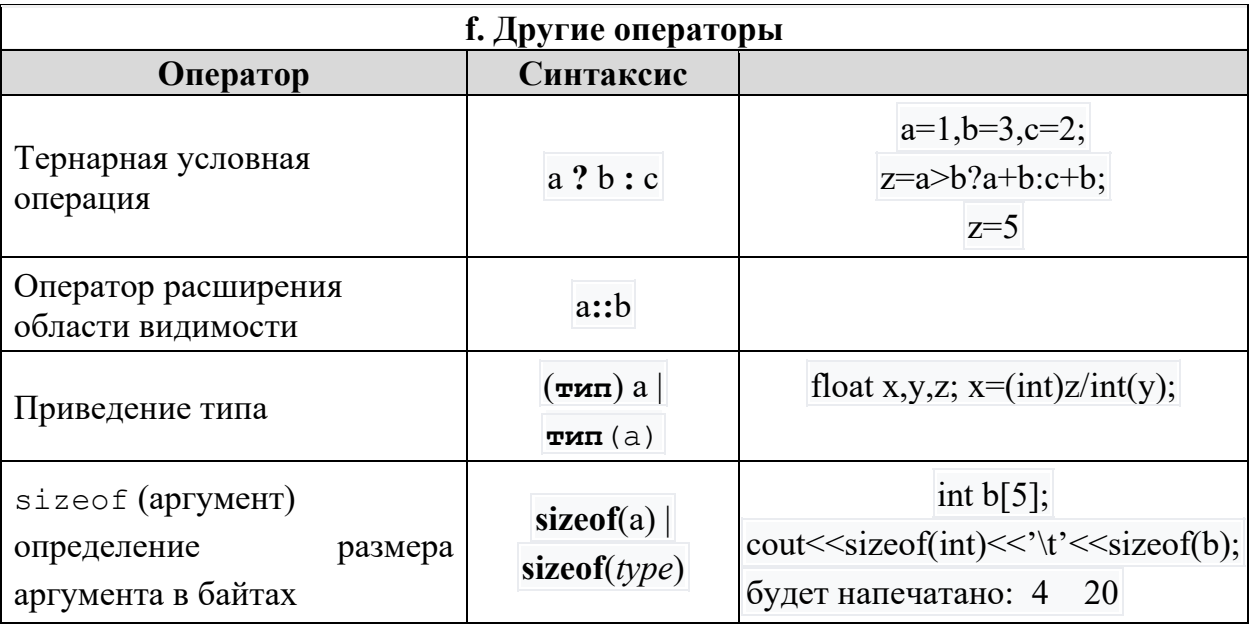

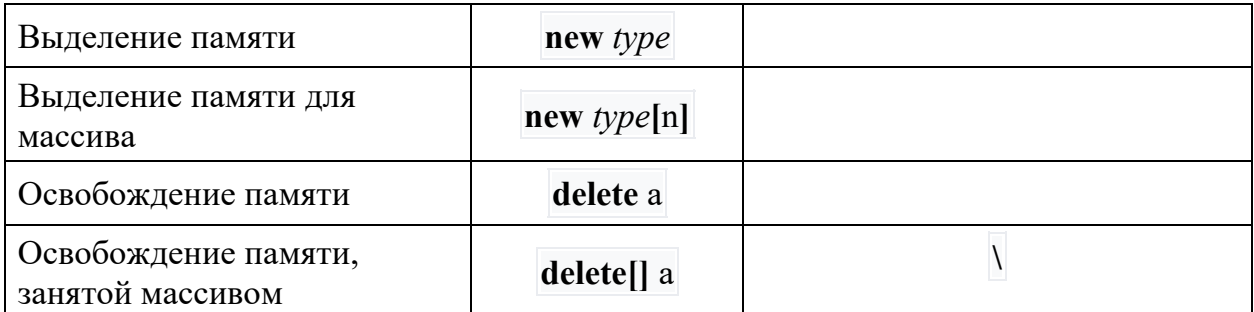

### Таблица 4. Приоритеты операций и операторов

<span id="page-5-0"></span>приоритеты <sub>B</sub> данной таблице указаны операторов  $\mathbf{M}$ ИХ ассоциативность. Операторы, указанные в таблице выше (раньше), имеют более высокий приоритет (приоритет вычисления). При рассмотрении выражения, операторы, имеющие более высокий приоритет, будут вычислены раньше операторов с низким приоритетом. Если несколько операторов указаны в одной ячейке, то они имеют одинаковый приоритет и вычисляются в последовательности, задаваемой ассоциативностью.

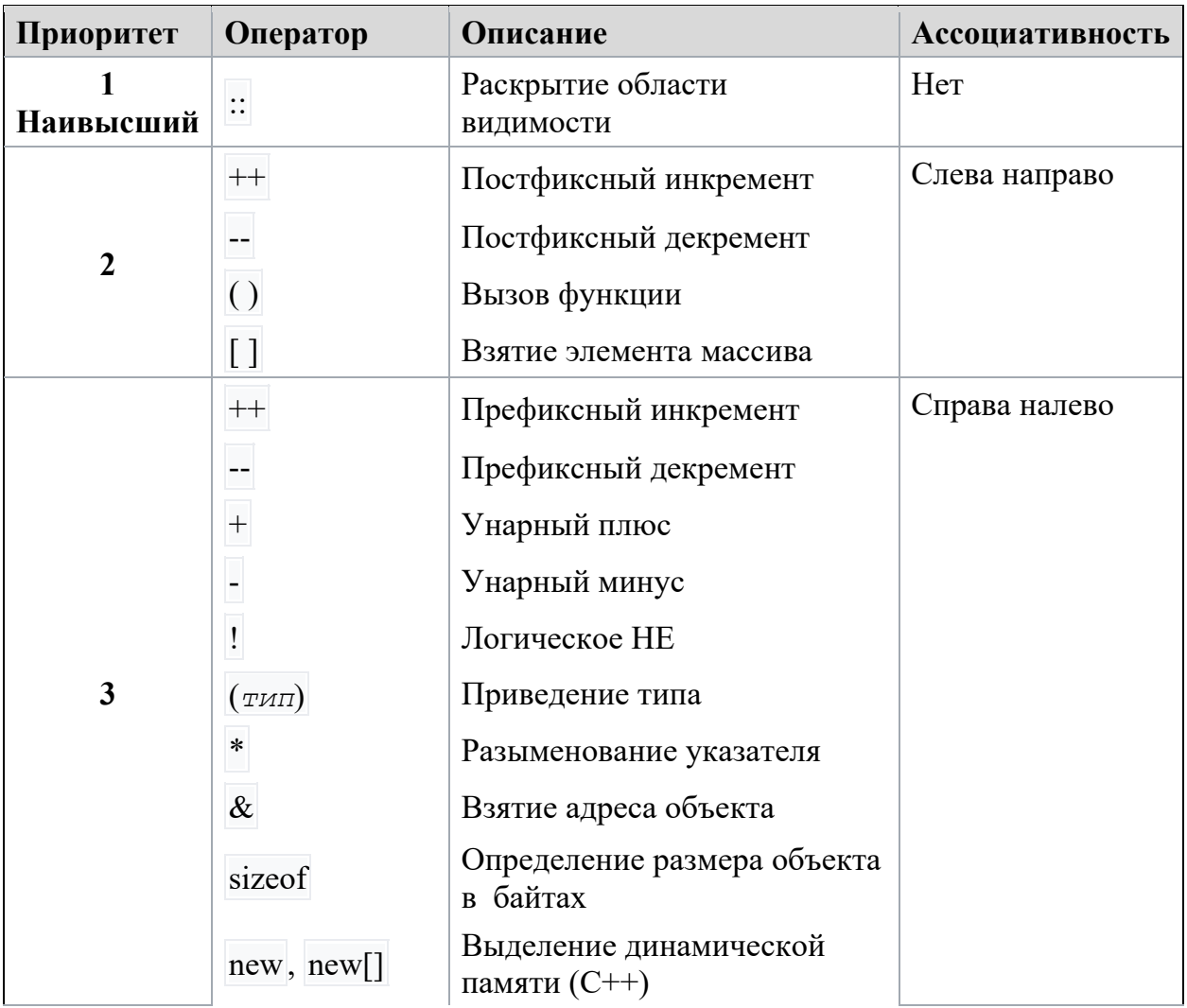

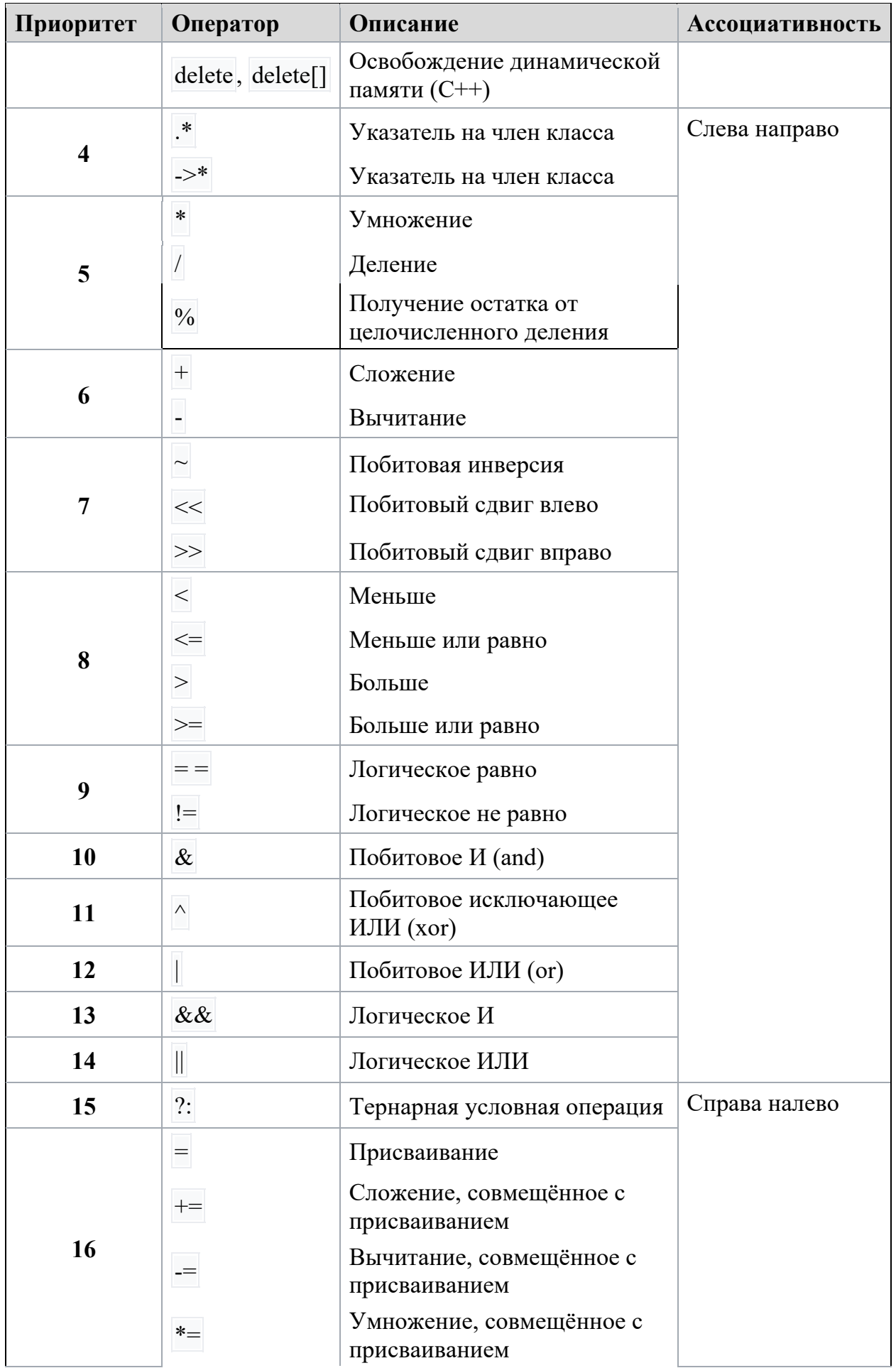

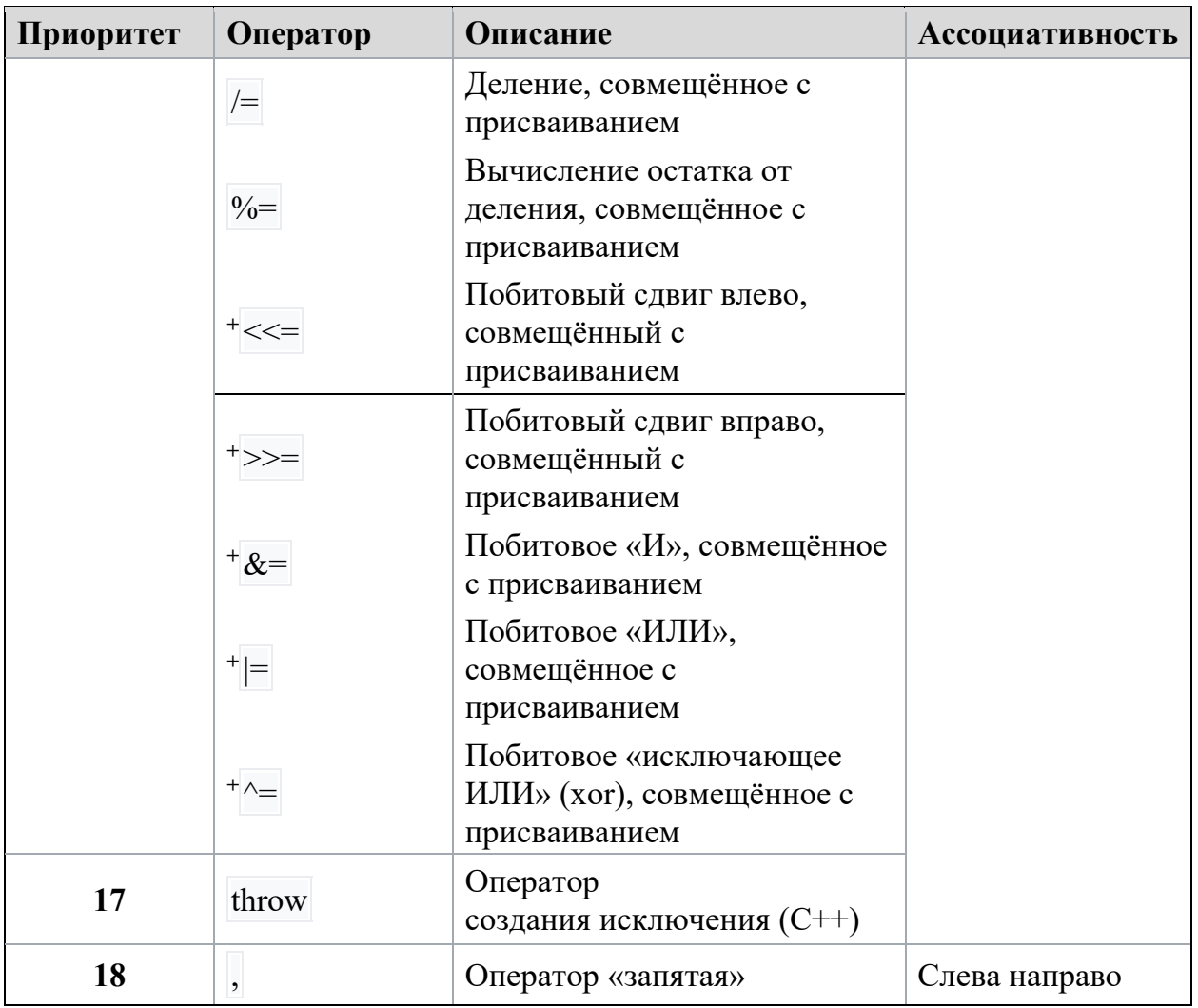

### Таблица 5а. Математические функции из библиотеки стать

<span id="page-7-0"></span>Необходимо запомнить то, что операнды данных функций всегда должны быть вещественными, то есть а и  $b$  - числа с плавающей точкой. По умолчанию и аргументы и результаты функции имеют тип double.

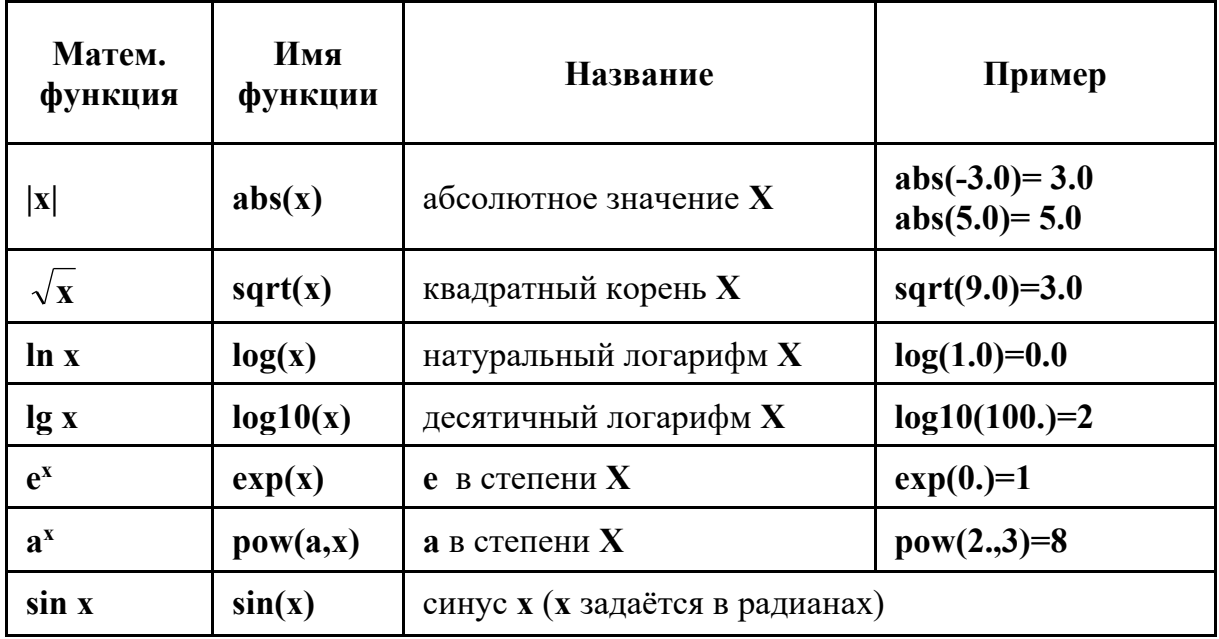

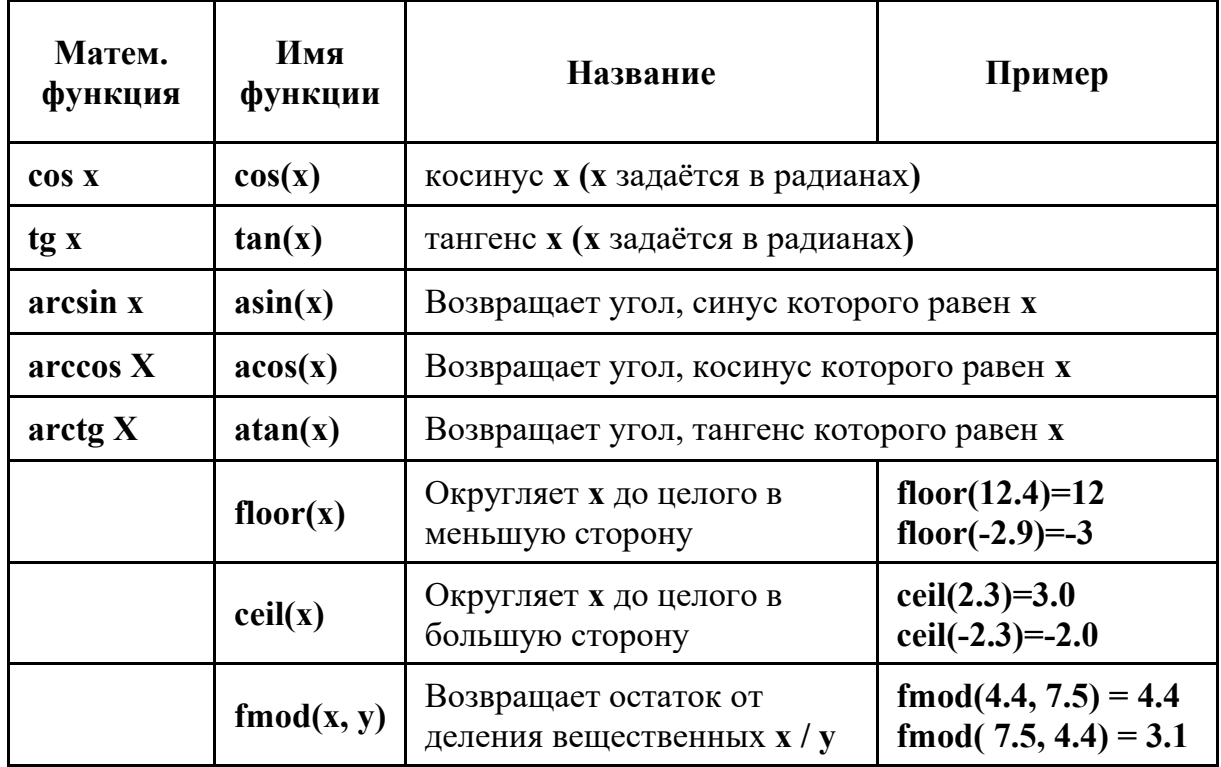

<span id="page-8-0"></span>**Таблица 5б. Математические функции из заголовочного файла cstdlib**

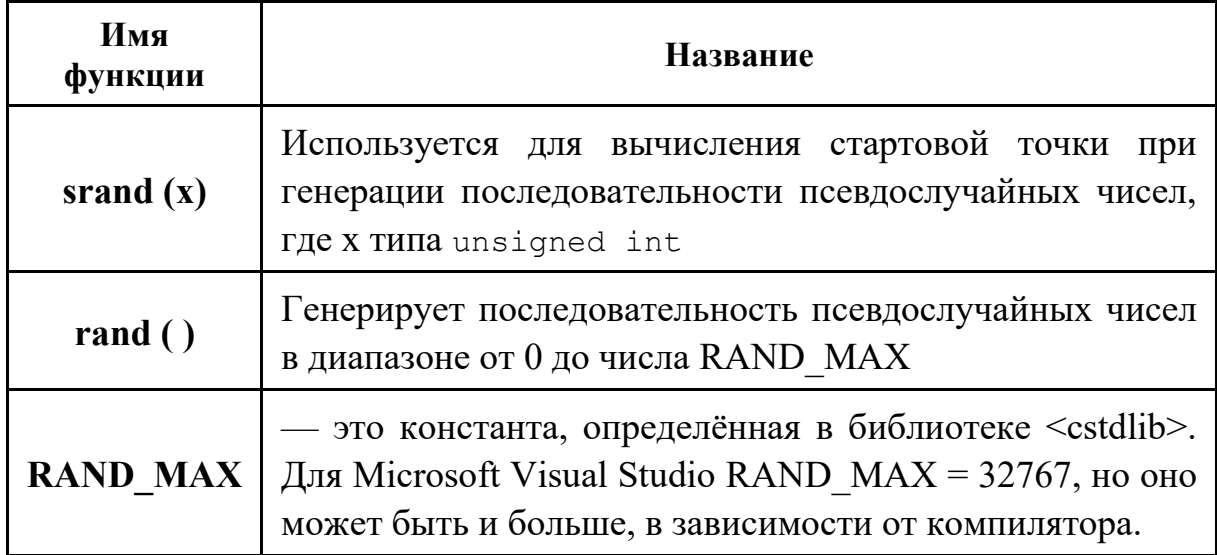

#### **6. Ввод-вывод C++**

Для управления вводом-выводом в операторах cin | cout используются:

- *флаги* форматированного ввода-вывода;
- *манипуляторы* форматирования.

Флаги позволяют установить параметры ввода-вывода, которые будут действовать во всех последующих операторах ввода-вывода до тех пор, пока не будут отменены. Манипуляторы вставляются в операторы cin | cout и устанавливают параметры текущего оператора ввода-вывода.

#### **Таблица 6а. Флаги форматного вывода с примерами их использования**

<span id="page-9-1"></span><span id="page-9-0"></span>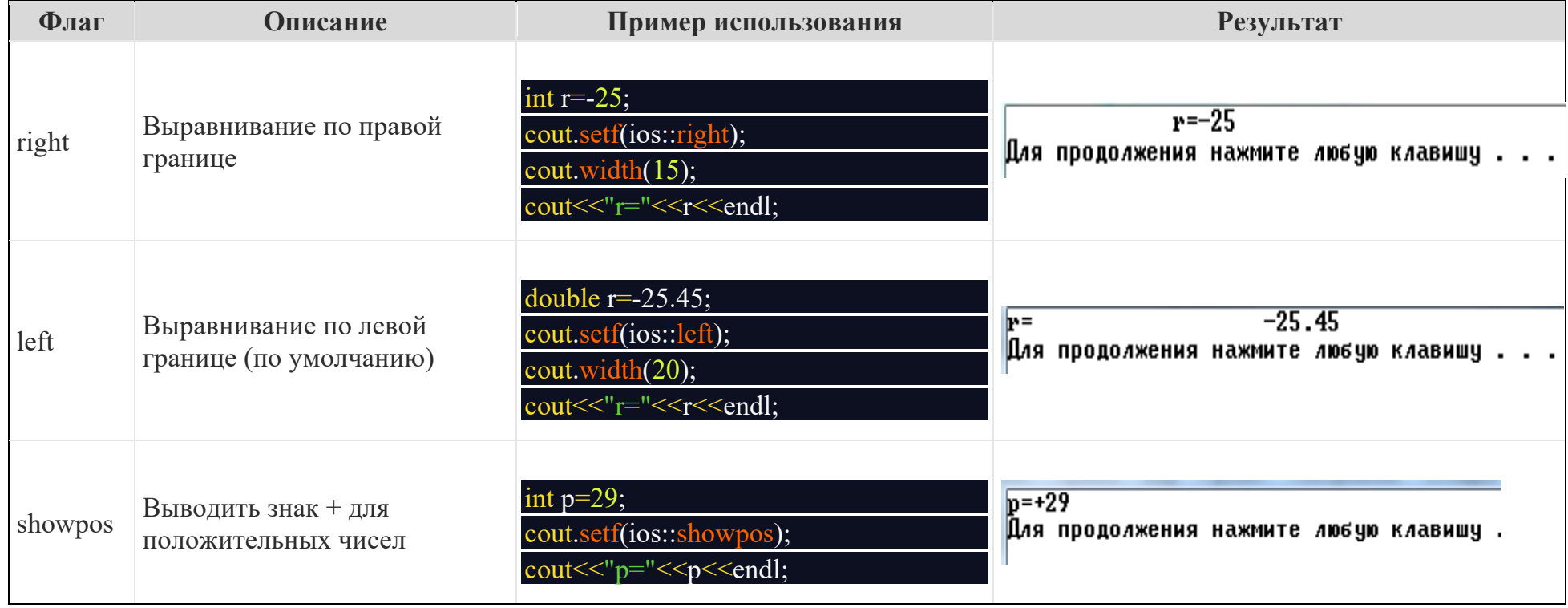

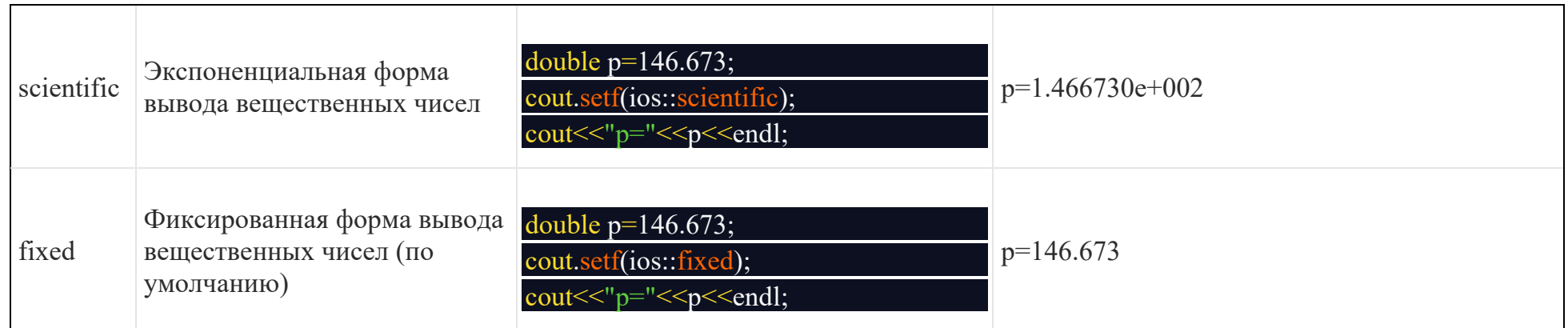

Флаги удобно использовать в тех случаях, когда следует изменить параметры всех последующих операторов вводавывода. Использование большего количества флагов для управления одним оператором ввода-вывода не совсем удобно.

Манипуляторы встраиваются непосредственно в операторы ввода-вывода. В таблице ниже приведены основные манипуляторы форматирования с примерами. Для корректного их использования необходимо подключить библиотеку iomanip (input|output manipulation) с помощью оператора #include.

<span id="page-10-0"></span>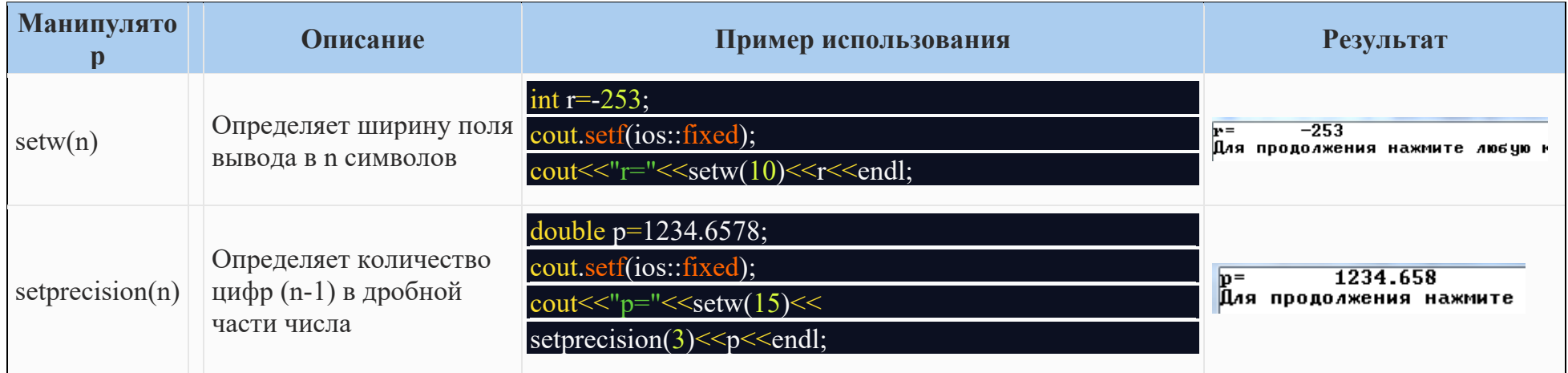

#### Таблица 6б. Манипуляторы форматного вывода с примерами их использования

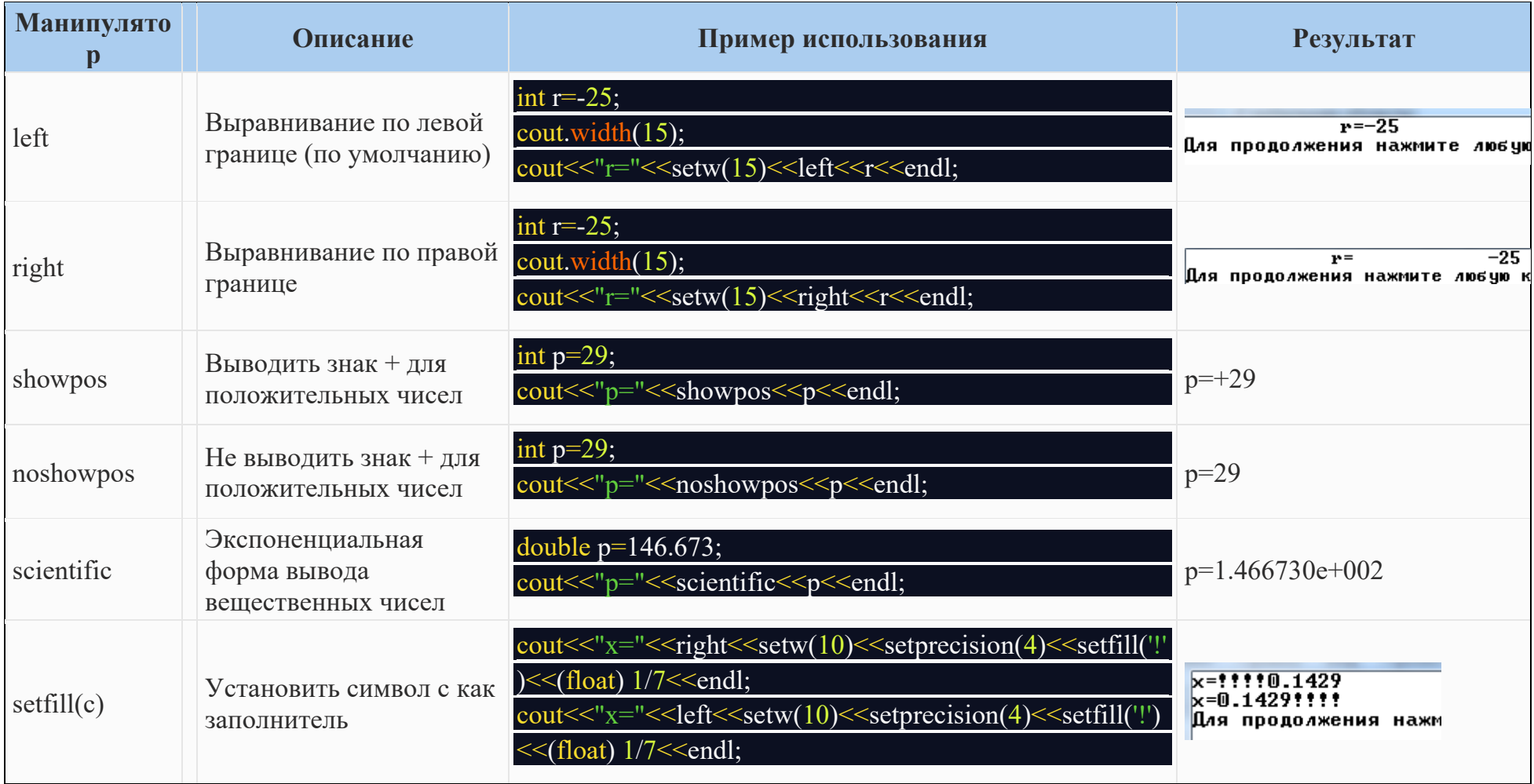

#### 7. Функция форматированного ввода/вывода

<span id="page-12-0"></span>Компилятор C++ поддерживает работу функций ввода/вывода C printf ()  $\mu$  scanf().

Для вывода используется функция:

int printf(const char \*format, arg-list)

Функция printf() записывает в поток вывода аргументы из списка arg-list управлением строки, на которую указывает apryment format. под Спецификаторы формата состоят из символа процент (%), за которым следует код формата. Команды форматирования приведены в таблице. Количество аргументов должно точно соответствовать количеству спецификаторов формата, причем следовать они должны в одинаковом порядке. Например, следующий вызов функции printf()

printf ("Hi %c %d %s", 'c', 10, "there!");

<span id="page-12-1"></span>приведет к выводу «Hi с 10 there!».

#### Таблица7а Спецификаторы формата вывода

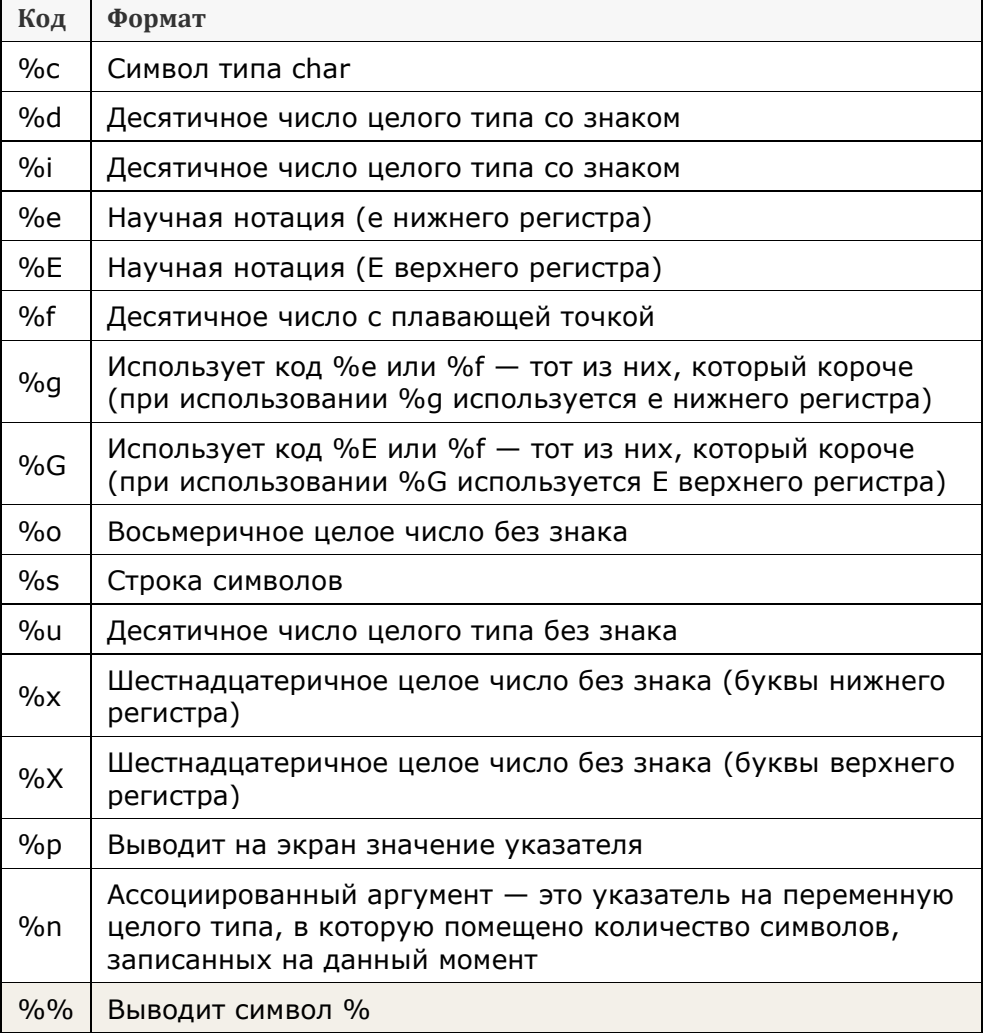

Если количество аргументов меньше, чем количество команд форматирования, то вывод не определен. Если же количество аргументов больше, чем команд форматирования, то лишние ар-гументы отбрасываются.

Функция printf() возвращает количество действительно выведенных символов. Возврат отрицательной величины означает ошибку.

Команды форматирования могут содержать *модификаторы*, означающие *ширину поля, точность и флаг выравнивания влево*. Переменная целого типа, помещенная между символом процент и командой форматирования, работает как спецификатор минимальной ширины поля, заполняя поле вывода пробелами или нулями так, чтобы обеспечить указанную минимальную ширину. Если строка или число больше, чем этот минимум, они будут полностью выведены. По умолчанию заполнение производится пробелами. При выводе числовых переменных, если надо использовать заполнение нулями, помещается нуль перед спецификатором минимальной ширины поля. Например, %05d будет дополнять числа, состоящие из менее чем 5 цифр, нулями до пяти цифр.

Результат использования модификатора точности зависит от типа модифицируемой команды форматирования. Чтобы использовать модификатор точности, надо поместить десятичную точку и точность вслед за ней после количества выводимых десятичных знаков. Например, %10.4f означает вывод числа шириной минимум 10 символов с четырьмя знаками после точки. Однако при использовании совместно со спецификаторами g или G модификатор точности задает максимальное количество отображаемых значащих цифр.

Когда модификатор точности применяется к целым числам, он указывает минимальное количество отображаемых цифр. (При необходимости отображаются предшествующие нули.)

Когда модификатор точности применяется к строкам, число после десятичной точки указывает максимальную длину поля. Например, %5.7s выводит строку длиной не менее пяти и не более семи символов. Если строка длиннее, чем максимальная ширина поля, то последние символы будут урезаны.

По умолчанию вывод производится с выравниванием вправо. Это значит, что если ширина поля больше, чем выводимые данные, то данные будут размещены на правом краю поля. Можно задать режим выравнивания влево, вставив знак минус сразу после знака процент. Например, %-10.2f прижмет влево в десятизнаковом поле число с плавающей точкой с двумя знаками после запятой.

Для вывода используется функция:

int scanf(const char \*format, arg-list)

Для Visual Studio 2013 и выше используется расширенная версия функции:

int scanf s(const char \*format, arg-list, int N buf)

scanf s принимает дополнительный аргумент, максимальный размер считываемого блока данных (N buf). Это важно при считывании строк, чтобы не было переполнения буфера.

Функция scanf() является процедурой ввода общего назначения, считывающей данные из потока ввода. Она может считывать данные всех базовых типов и автоматически конвертировать их в нужный внутренний формат.

#### Таблица7б Спецификаторы формата ввода

<span id="page-14-0"></span>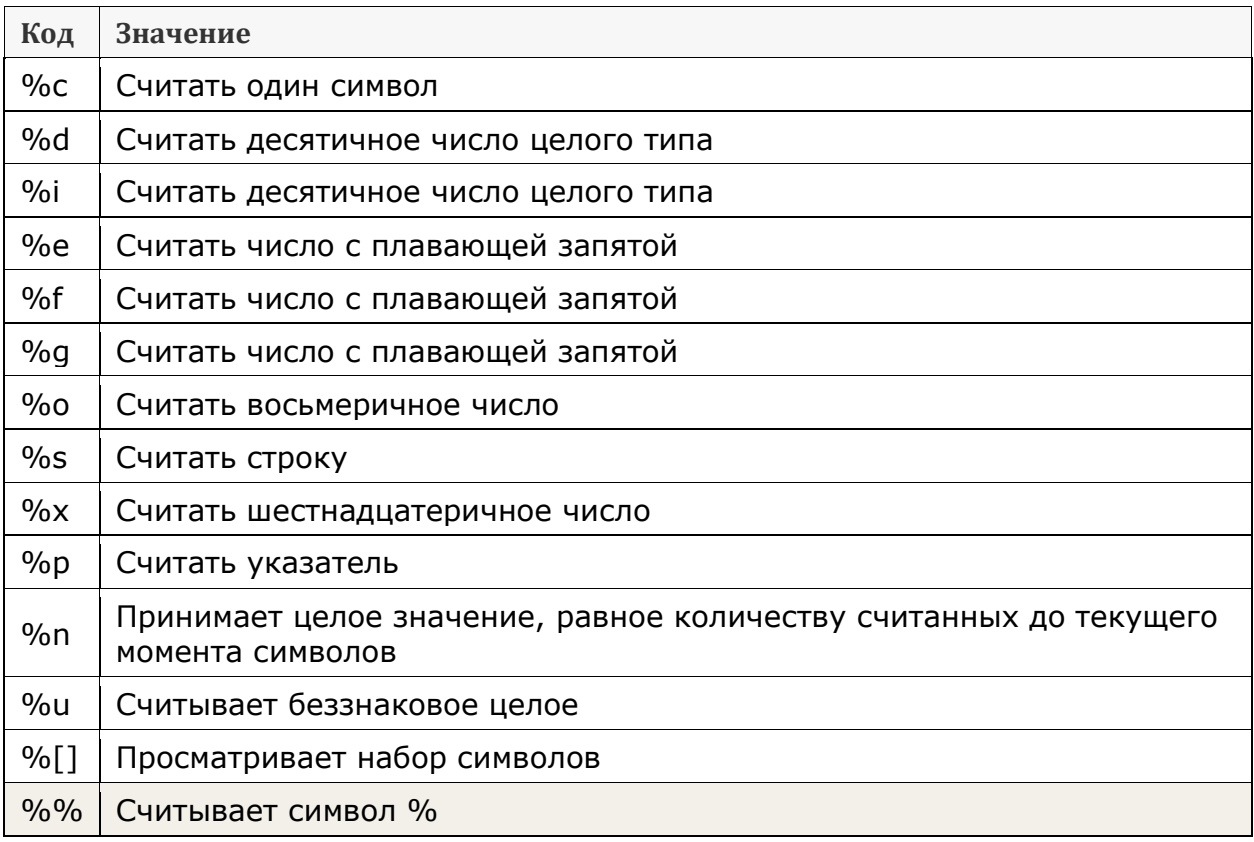

Например, % считывает строку, а % считывает переменную целого типа.

Строка формата считывается слева направо, при этом устанавливается соответствие между ко-дами формата и аргументами из списка аргументов.

Специальные символы в управляющей строке заставляют scanf() пропускать один или больше специальных символов во входном потоке. Специальные символы — это пробел, табуляция или новая строка. Один специальный символ в управляющей строке заставляет scanf() считывать, не запоминая, любое количество (включая нуль) идущих подряд специальных символов из входного потока, пока не встретится символ, не являющийся специальным символом.

Наличие обычного символа заставляет scanf() считать и отбросить соответствующий символ. Например, "%d,%d" заставляет scanf() считать целое число, считать и отбросить запятую и затем считать еще одно целое число. Если указанный символ не обнаружен во входном потоке, scanf() останавливается.

Все переменные, используемые для приема значений с помощью функции scanf(), должны отыс-киваться по их адресам. Это значит, что все аргументы функции должны быть указателями на переменные. Таким образом, С создает возможность передачи по ссылке, и это позволяет функ-ции изменять содержимое аргумента.

Например, чтобы считать целое число и присвоить его значение переменной count, необходи-мо воспользоваться следующим обращением к  $scanf():$ 

#### scanf("%d", &count);

Хотя пробелы, символы табуляции и новых строк используются как разделители полей, они считываются как любой другой символ при вводе одиночного символа. Например, при входном потоке х у функция

scanf("%c%c%c", &a, &b, &c);

поместит символ х в переменную а, пробел — в переменную  $\mathbf{b}$  и  $\mathbf{y}$  – в переменную с.

Надо быть внимательным: любые другие символы в управляющей строке — включая пробелы, символы табуляции и новых строк используются для указания и отбрасывания символов из входного потока. Например, при входном потоке 10t20 функция

scanf ("%st%s", &x, &y);

<span id="page-15-0"></span>поместит 10 в х, а 20 в у. Символ t будет отброшен, поскольку в управляющей строке имеется t.

#### 8. Описание массивов в программе на  $C^{++}$

При использовании простых переменных каждой области памяти для хранения данных соответствует свое имя. Если с группой величин одинакового типа требуется выполнять однообразные действия, им дают одно имя, а различают по порядковому номеру. Это позволяет компактно записывать множество операций с помощью циклов. Конечная именованная последовательность однотипных величин называется массивом. Различают два типа массивов по способу выделения памяти - статические и динамические

Более Простыми являются статические массивы. Описание статического массива в программе отличается от описания простой переменной наличием после имени квадратных скобок, в которых задается количество элементов массива (размерность):

float a  $[10]$ ; // описание массива из 10 вещественных чисел

Элементы массива нумеруются с нуля. Инициализирующие значения для массивов записываются в фигурных скобках. Значения элементам присваиваются по порядку. Если элементов в массиве больше, чем инициализаторов, элементы, для которых значения не указаны, обнуляются:

int  $b[5] = \{3, 2, 1\}; // b[0]=3, b[1]=2, b[2]=1, b[3]=0, b[4]=0$ 

Размерность массива вместе с типом его элементов определяет объем памяти, необходимый для размещения массива, которое выполняется на этапе компиляции, поэтому размерность может быть задана только целой положительной константой или константным выражением. Если при описании массива не указана размерность, должен присутствовать инициализатор, в этом случае компилятор выделит память по количеству инициализирующих значений.

Для доступа к элементу массива после его имени указывается номер элемента  $(u \theta e \kappa c)$  в квадратных скобках. В следующем примере подсчитывается сумма элементов массива.

```
#include <iostream>
int main() {
const int n = 10;
int i, sum;
int b[n] = \{3. 4. 5. 4. 4\};
for (i = 0, sum = 0; i < n; i++) sum += b[i];
cout << "Сумма элементов; " << sum;
return 0:
\mathcal{F}
```
Размерность статических массивов предпочтительнее задавать с помощью именованных констант, как это сделано в примере, поскольку при таком подходе для ее изменения достаточно скорректировать значение константы всего лишь в одном месте программы.

#### ВНИМАНИЕ!

- Последний элемент массива имеет номер, на единицу меньший заданной при его описании размерности.

- При обращении к элементам массива автоматический контроль выхода индекса за границу массива не производится, что может привести к ошибкам.

Размер статического массива может быть вычислен в программе с помощью оператора sizeof (аргумент), который сообщает размер аргумента в байтах (Табл. 3f Приложения). Пример применения оператора sizeof() приведён в Примере 7 Л/Р №1 и Примере 4 Л/Р №3.

Идентификатор массива является константным указателем на его нулевой элемент. Например, для массива приведённой выше программы имя marks — это то же самое, что  $\in$  b[0], а к i-му элементу массива можно обратиться, используя выражение \*(b+1). Можно описать указатель, присвоить ему адрес начала массива и работать с массивом через указатель. Следующий фрагмент программы копирует все элементы массива а в массив  $b$ :

```
int a[100]. b[100];
int *pa = a; // MIN int *p = \&a[0];
int *pb = b;
for (int i = 0: i < 100: i++)
*pb++ =>pa++; // MINM pb[i] = pa[i];
```
Динамические массивы создают с помощью операции new, при этом необходимо указать тип и размерность, например:

```
int n = 100;
```
float \*p = new float  $[n]$ ;

В этой строке создается переменная-указатель на float, в динамической памяти отводится непрерывная область, достаточная для размещения 100 элементов вещественного типа, и адрес ее начала записывается в указатель р. Динамические массивы нельзя при создании инициализировать, и они не обнуляются.

Преимущество динамических массивов состоит в том, что размерность может быть переменной, то есть объем памяти, выделяемой под массив, определяется на этапе выполнения программы. Доступ к элементам динамического массива осуществляется точно так же, как к статическим, например, к элементу номер 5 приведенного выше массива можно обратиться как р[5] или \*(р+5).

Память, зарезервированная под динамический массив с помощью new [], должна освобождаться оператором delete [], например:

delete [ ] p;

При несоответствии способов выделения и освобождения памяти результат не определен. Размерность массива в операции delete не указывается, но квадратные скобки обязательны.